# บทที่ 6 การทดสอบพ ารามิเตอร์ของ GAs

วิธีการของ GAs ที่ได้เสนอไป มีพารามิเตอร์ที่เกี่ยวข้องหลายตัว การกำหนดพารา มิเตอร์ที่เหมาะสมจะช่วยให้ประสิทธิภาพของ GAs ดีขึ้น ตังนั้นจึงได้ออกแบบการทดลอง (ศิริ จันทร์ ทองประเสริฐ, 2537) และทำการทดลองตามวิธีของ Experimental Design (Montgomery,D.C., **1997)** เพื่อหาพารามิเตอร์ตังกล่าว โดยมีวัตถุประสงค์เพื่อปรับปรุงประ สิทธิภาพของ GAs ในด้านความสามารถในการหาคำตอบที่ดีที่สุด วิธีการหาพารามิเตอร์ที่ เหมาะสมแบ่งออกเป็น **3** ขั้นตอนตามลำดับ คือ

- 1. การหาพารามิเตอร์ที่เหมาะสมโดยดูจากความสามารถในการหาคำตอบที่ดีที่สุด
- 2. การหาพารามิเตอร์ที่เหมาะสมโดยดูจากความเร็วในการลู่เข้าหาคำตอบ
- 3. การหาพารามิเตอร์ที่เหมาะสมโดยดูจากคำเฉลี่ยของ *WV* และค่าเฉลี่ยของเจนเนอ เรชั่นที่พบคำตอบ

## 6.1 การทดลองหาพารามิเตอร์ที่เหมาะสม

#### *6.1.1 การระบุป้ญหา*

วิธีการของ GAs ที่พัฒนาขึ้นมา ต้องมีการกำหนดพารามิเตอร์ที่เกี่ยวข้องหลาย ตัว เช่น จำนวนประชากร ความน่าจะเป็นในการครอสโอเวอร์ เป็นด้น นอกจากนี้ในขั้น ดอนของการครอสโอเวอร์ ได้มีการเสนอวิธีการครอสโอเวอร์ไวัหลายแบบ ตังนั้นเพื่อให้ วิธีการ GAs มีประสิทธิภาพดียิ่งขึ้น จึงต้องมีการทดสอบดูว่าพารามิเตอร์ตัวใด หรือ วิธีครอสโอเวอร์แบบใดที่จะมีผลต่อคำตอบที่ดีที่สุด

ในการทดลอง จะนำเอาวิธีการของ GAs ที่ได้มาใช้กับปัญหาตัวอย่างจำนวน 4 ปัญหาซึ่งเป็นปัญหาที่มีขนาดต่างๆกันทั้งปัญหาขนาดเล็กและปัญหาที่มีขนาดใหญ่ขึ้น การกำหนดว่าปัญหาใดเป็นปัญหาขนาดใหญ่และปัญหาใดเป็นปัญหาขนาดเล็กนั้นไม่มี กฎเกณฑ์ระบุแน่ชัด เนื่องจากขนาดของปัญหาไม่เพียงแต่ขึ้นอยู่กับจำนวนขั้นงานของ ปัญหาเท่านั้น หากแต่ยังขึ้นอยู่กับจำนวนความสัมพันธ์ก่อนหลังระหว่างขั้นงานต่างๆ ด้วย แต่อย่างไรก็ดาม โดยทั่วไปแล้วมักจะถือว่าปัญหาขนาดเล็กจะมีขนาดไม่เกิน 15 งาน และปัญหาที่มีขนาดมากกว่า 30 งานจะถือว่าเป็นปัญหาขนาดใหญ่

รายละเอียดและข้อกำหนดเบี้ยงต้นของปัญหาตัวอย่างที่ใช้แสดงไวในตารางที่

#### 6.1 และภาคผนวก ข

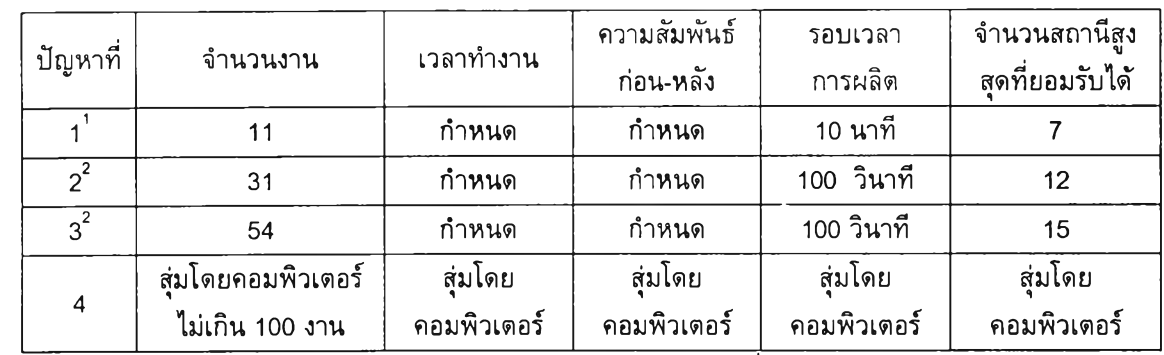

## *ตารางที่ 6.1 รายละเอียดและข้อกำหนดเบื้องต้นของปัญหาตัวอย่างที่ใช้ในการทดลอง*

หมายเหตุ กำหนด หมายถึงเวลาทำงาน หรือความสัมพันธ์ก่อนหลังที่ของงานจะถูกกำหนดมาให้พร้อมกับ ป ัญ ห าน ั้น ๆ อ ยู่แ ล้ว

#### *6.1.2 การเลือกต้วแปรตอบสนอง*

เนื่องจากเป็นการทดสอบหาค่าพารามิเตอร์ที่เหมาะสมโดยดูจากความสามารถ ในการหาคำตอบที่ดีที่สุด ดังนั้นตัวแปรตอบสนองที่ใซ้ ควรเป็นคำวัตถุประสงค์เป้า หมาย (Objective Value) ของปัญหาการจัดสมดุลสายงานการประกอบ ในที่นี้เป็นการ จัดโดยมีวัตถุประสงค์เพื่อหาค่า Workload Variance ที่ตํ่าที่สุด เหตุที่กำหนดให้ใช้ค่า Workload Variance เป็นค่าวัตถุประสงค์ที่ต้องการทำให้ตํ่าสุดแทนการหาจำนวนสถานี ทำงานที่น้อยที่สุดก็เนื่องมาจากว่า ตามหลักการของการจัดสมดุลของสายงานการ ประกอบที่มีวัตถุประสงค์เพื่อให้จำนวนสถานีทำงานตํ่าที่สุดนั้น จะพยายามจัดงานให้ กับสถานีทำงานลำดับต้นๆให้เต็มประสิทธิภาพก่อน เมื่อเต็มแล้วจึงนำไปจัดให้กับ สถานีทำงานต่อไป หลักการเช่นนี้ทำให้ผลการจัดที่ไต้ในแต่ละเจนเนอเรชั่นมีจำนวน สถานีงานที่ใกล้เคียงกันมาก และเป็นจำนวนสถานีทำงานที่ตํ่าที่สุดอยู่แล้ว เพราะฉะนั้น จึงไม่จำเป็นต้องพิจารณาให้จำนวนสถานีทำงานเป็น Objective Function ของอัลกอริ ทึมที่ใช้ ดังนั้นในการทดลองนี้จึงใช้ค่า Workload Variance เป็นค่าตอบสนอง

แต่อย่างไรก็ตาม ในกรณีที่ใช้ค่า Workload Variance แล้วยังไม่สามารถ วิเคราะห์หาพารามิเตอร์ที่เหมาะสมไต้ ก็จะเปลี่ยนดัวเแปรตอบสนองเป็นลำดับที่ของ เจนเนอเรชั่'แที่พบคำตอบ แล้วทำวิเคราะห์เช่นเดียวกับที่ใช้ค่า Workload Variance เป็นค่าตอบสนองอีกครั้ง ทั้งนี้เนื่องจากว่าประสิทธิภาพของ GAs ไม่ไต้ขึ้นอยู่กับความ

<sup>&#</sup>x27; พิภพ เล้าประจง (2541), ระบบการวางแผนและควบคุมการผลิต, สมาคมส่งเสริมเทคโนโลยี (ไทย-ญี่ปุน)

<sup>2</sup>ทวี รัตนวิไลวรรณ(1982) AIT Thesis No. IE-82-6

สามารถในการหาคำตอบเพียงอย่างเดียวเท่านั้น แต่ขึ้นอยู่กับความสามารถในการลู่ เข้าหาคำตอบด้วย ในที่นี้จะพิจารณาความสามารถในการลู่เข้าหาคำตอบจากลำดับที่ ของเจนเนอเรชั่นที่พบคำตอบที่ดีที่สุดซึ่งถูกใช้เป็นค่าตอบสนองในลำดับที่สองนั้นเอง

### *6.1.3 การเลือกปัจจัยและระดับของปัจจ้ย*

ตามวิธีการของ GAs ต้องมีการกำหนดค่าพารามิเตอร์และวิธีการหลายๆอย่าง คือ

- 1) จำนวนประชากร (Population Size) จำนวนประชากรคือจำนวนคำตอบทั้งหมด ที่มีอยู่ในแต่ละเจนเนอเรซั่น เซ่นถ้ากำหนดให้จำนวนประชากรเป็น 10 หมายความ ว่าในแต่ละเจนเนอเรชั่นจะมีคำตอบที่เป็นไปได้สำหรับปัญหาทั้งหมด 10 คำตอบ ซึ่งอาจจะเป็นคำตอบที่แตกต่างกันหรือคำตอบที่เหมือนกันก็ได้ การกำหนดประชา กรน้อยเกินไปจะท่าให้คำตอบติดอยู่ใน Local Optimum ได้ง่าย ในขณะเดียวกัน การกำหนดประชากรมากเกินไปก็จะทำให้ต้องใช้เวลาในการหาคำตอบนาน ดังนั้น จึงต้องมีการทดสอบว่าจำนวนประชากรที่ใซ้ควรเป็นเท่าใด ในการทดลองจะ กำหนดระดับจำนวนประชากรสำหรับปัญหาตัวอย่าง 4 ปัญหาแดกต่างกันดาม ขนาดของปัญหา กล่าวคือ
	- ก. ปัญหาตัวอย่างขนาด 11 งาน จะกำหนดจำนวนประชากรทั้งหมด 3 ระดับ คือ 10 20 และ 30
	- ข. ปัญหาตัวอย่างขนาด 31 งานจะกำหนดจำนวนประชากรทั้งหมด 3 ระดับ คือ 20 30 และ 40
	- ค. ปัญหาตัวอย่างขนาด 39 งานจะกำหนดจำนวนประชากรทั้งหมด 3 ระดับ คือ 20 30 และ 40
	- ง. ปัญหาตัวอย่างขนาด 54 งานจะกำหนดจำนวนประชากรทั้งหมด 3 ระดับ คือ 20 40 และ 60
- ่ 2) จำนวนเจนเนอเรชั่น จำนวนเจนเนอเรชั่นคือจำนวนรอบทั้งหมดในการคำนวณ หาค่าตอบสนอง 1 ค่า โดยที่ 1 เจนเนอเรชั่นคือการคำนวณดามอัลกอริทึมตั้งแต่ เริ่มด้นจนจบ (ก่อนจะเริ่มวนขึ้นรอบใหม่) ครบ 1 รอบ (หรือ 1 เจนเนอเรชั่นก็คือ การวนรอบคำนวณ1ชา 1 รอบนั้นเอง) การกำหนดเจนเนอเรชั่นที่น้อยเกิน'ไปอาจ ทำให้ยังไม่ได้คำตอบที่ดีที่สุด ในขณะที่การกำหนดจำนวนเจนเนอเรชั่นมากเกินไป จะทำให้เสียเวลาในการคำนวณมากโดยไม่จำเป็น

นr m ทดลองนี้ จะกำหนดให้จำนวนเจนเนอเรชั่นที่ใซ!.นแต่ละปัญหาแตก ต่างกัน โดยจำนวนเจนเนอเรชั่นที่กำหนดให้กับแต่ละปัญหา ได้มาจากการทดลอง ทำ Pilot Run โดยใช้จำนวนเจนเนอเรชั่น 1,000 3,000 3,000 และ 5,000 สำหรับปัญหาขนาด11งาน 31งาน 39งาน และ 54งาน ตามลำดับเพื่อที่จะดูว่าค่า Workload Variance ที่ได้จะตํ่าที่สุดและคงที่ที่เจนเนอเรชนเท่าใด โดยพารา มิเตอร์ที่ใช้ได้มาจากการสุ่ม ผลของการทำ Pilot Run แสดงได้ดังรูปที่ 6.1-6.4

|                       |                  |     | <b>Ulas Live</b> | Minimize workling summon<br> | ARRESTS EXPERIENCES IN A CONTRACT THE SERVICE CONTRACT |                        |      |      |          |
|-----------------------|------------------|-----|------------------|------------------------------|--------------------------------------------------------|------------------------|------|------|----------|
|                       |                  |     |                  |                              | Best - 0.55556                                         |                        |      |      |          |
| 17.5%                 |                  |     |                  |                              |                                                        |                        |      |      |          |
| nas                   |                  |     |                  |                              |                                                        |                        |      |      | a -      |
| $-12B$                |                  |     |                  |                              |                                                        |                        |      |      | ×<br>2.1 |
| $\frac{3}{2}$ o $\nu$ |                  |     |                  |                              |                                                        |                        |      |      |          |
| $0$ i.                |                  |     |                  |                              |                                                        |                        |      |      |          |
| OGS                   |                  |     |                  |                              |                                                        |                        |      |      |          |
| $\bigcap$ e}-         |                  |     |                  |                              |                                                        |                        |      |      | 12.1     |
| 0.55<br>$\sim$        | a mandonality of |     |                  |                              |                                                        |                        |      |      |          |
| $\bar{q}$             | 100              | 220 | -1003<br>(0, 0)  | (65)<br>qeneration           | 病的                                                     | $\lambda(\mathscr{C})$ | (30C | 900) | 1000     |

*ูรูปที่ 6.1 ผลที่ได้จากการทำ Pilot Run สำหรับปัญหาขนาด 11 งาน* 

จากรูปจะได้ว่า ได้ค่าตํ่าสุดที่เจนเนอเรซั่นที่ 42 แต่อย่างไรก็ตามให้เผื่อจำนวน เจนเนอเรชั่นเปีน 300 เจนเนอเรชั่น

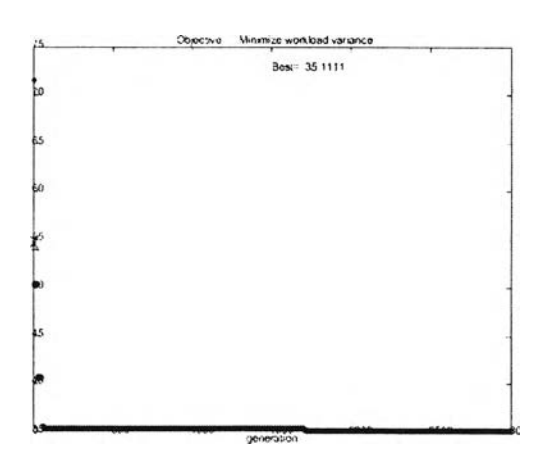

*ร ูป ท ี่ 6.2 ผลที่ได้จากการทำ Pilot Run ลำหรับปัญหาขนาด 31 งาน*

จากรูปจะได้ว่า ได้ค่าคงที่ 2 ช่วงคือ ค่า 35.11 ซึ่งเกิดขึ้นที่เจนเนอเรซั่นที่ 1618 และเป็นค่าที่ตํ่าที่สุด กับอีกค่าคือ 35.33 ซึ่งเกิดขึ้นที่เจนเนอเรซั่นที่ 68 เนื่อง

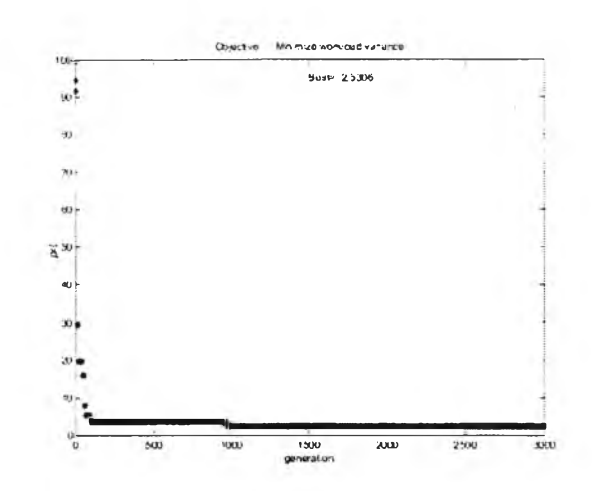

ากข้อจำกัดด้านเวลาและเนื่องจากค่าทั้งสองนี้ต่างก้นไม่มากนัก ด้งนั้นจึงใช้จำนวน เจนเนอเรชั่นสูงสุดสำหรับปัญหาขนาด 31 งานเป็น 500 เจนเนอเรชั่น

*รูปที่ 6.3 ผลที่ได้จากการทำ Pilot Run ลำ■หรับปัญหาขนาด 39 งาน*

จากรูปจะได้ว่า ได้ค่าคงที่ 2 ช่วงคือ ค่า 2.5306 ซึ่งเกิดขึ้นที่เจนเนอเรชั่น ที่ 923 และเป็นค่าที่ต่ำที่สุด กับอีกค่าคือ 3.38776 ซึ่งเกิดขึ้นที่เจนเนอเรชั่นที่ 95 เนื่องจากข้อจำกัดด้านเวลาและเนื่องจากค่าทั้งสองนี้ต่างกันไม่มากนัก ด้งนั้นจึงใช้ จำนวนเจนเนอเรชั่นสูงสุดสำหรับปัญหาขนาด 39 งานเป็น 500 เจนเนอเรชั่'น

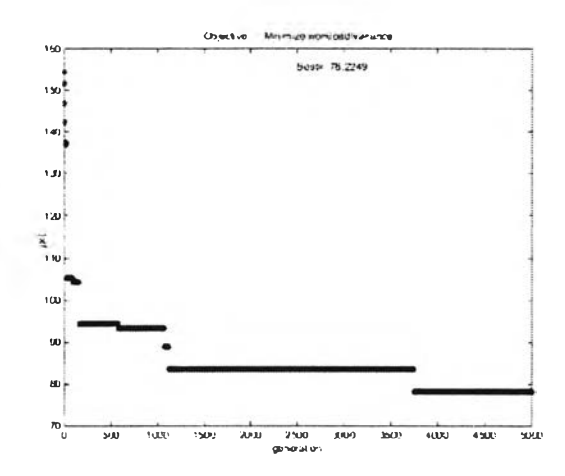

*รูปที่ 6.4 ผลที่ได้จากการทำ Pilot Run สำหรับปัญหาขนาด 54 งาน*

สำหรับปัญหาขนาด 54 งานได้ผลจากการทำ Pilot Run ด้งรูปที่ 6.4 ซึ่ง จากรูปจะได้ว่า ได้ค่าคงที่ 2 ช่วงคือ ค่า 78.645 ซึ่งเกิดขึ้นที่เจนเนอเรชั่นที่ 3711 ี และเป็นค่าที่ต่ำที่สุด กับอีกค่าคือ 84.412 ซึ่งเกิดขึ้นที่เจนเนอเรชั่นที่ 1025 เนื่อง จากข้อจำกัดด้านเวลาและเนื่องจากค่าทั้งสองนี้ต่างกันไม่มากนัก ด้งนั้นจึงใช้ จำนวนเจนเนอเรชั่นสูงสุดสำหรับปัญหาขนาด 54 งานเป็น 1000 เจนเนอเรชั่'น

นื่องจากกำหนดให้ทำการทดลองแด่ละปัญหาโดยกำหนดจำนวนเจนเนอ เรชั่นสูงสุดเอาไว้ที่ค่าๆเดียว ดังนั้นจึงไม่ต้องพิจารณาจำนวนเจนเนอเรชั่นเป็น ปัจจัยที่เกี่ยวข้องในการทดลอง

- **3) วิธีการค้ดเลือกสต**ริง **(Selection Method)** ในอัลกอริทึมที่ได้พัฒนาขึ้น เสนอวิธี การคัดเลือกสตริงไว้เพียงวิธีการเดียว คือ วิธี Tournament Selection ด้งนั้นจึงไม่ ต้องนำวิธีการคัดเลือกสตริงมากำหนดเป็นปัจจัยที่เกี่ยวข้องในการทดลอง
- **4) ว ิธ ี**การ รอ โอเวอร์ **(Crossover Method) ในอัลกอริทึมที่ได้พัฒนาขึ้นมา เสนอ วิธีการครอสโอเวอร์เอาไว้ทั้งหมด 6 วิธีซึ่งวิธีการครอสโอเวอร์นี้ก็น่าที่จะเป็นปัจจัย ที่มีผลต่อการหาคำตอบ ด้งนั้นจึงกำหนดให้วิธีการครอสโอเวอร์เป็นปัจจัยที่ใช้!.น การทดลองอีกปัจจัยหนึ่ง โดยมีระดับปัจจัยทั้งหมด 6 ระดับตามวิธีแต่ละวิธี กล่าว คือ**
	- ระดับที่ 1 วิธี MOX
	- ระดับที่ 2 วิธี *PMX* with Repair Method
	- ระดับที่ 3 วิธี OX with Repair Method
	- ระดับที่ 4 วิธี CX with Repair Method
	- ระดับที่ 5 วิธี Position-Based with Repair Method
	- ระดับที่ 6 วิธี Order-Based with Repair Method
- **5) วิธีการมิวเตซั่น (Mutation Method)** ในอัลกอริทึมที่พัฒนาขึ้นได้เสนอวิธีการมิว เตชั่นไว้เพียงวิธีการเดียว ซึ่งเป็นวิธีการที่ใช้สำหรับปัญหาการจัดสมดุลของสาย งานการประกอบเท่านั้น ด้งนั้นจึงไม่นำวิธีมิวเตชั่นมาเป็นปัจจัยที่เกี่ยวข้องในการ ทดลอง
- **6) ความน่าจะเป็นในการครอสโอเวอร์ (Crossover Probability:** *Pc)* ค่านี้ สามารถกำหนดได้ตั้งแต่ 0 -1.00 แต่การกำหนดให้ค่าความน่าจะเป็นในการครอส โอเวอรให้มีค่ามาก จะทำให้ประสิทธิภาพของ GAs ดีขึ้น (De Jong's,1975) ในการทดลองกำหนดให้ใช้ระดับปัจจัยของความนำจะเป็นในการครอสโอ เวอ-ร์ 4 ระดับคือ 0.7 0.8 0.9 และ 1.0

**7) ความน่า**จะ**เป็น1ในการมิวเตซั่น (Mutation Probability: Pm)** ค่านีสามารถ กำหนดได ้ตั้งแต่ 0 -1.00 เซ่นเดียวกับความน่าจะเป็นในการครอสโอเวอร์ แต่การ กำหนดให้ความน่าจะเป็นในการมิวเตชั่นตํ่า จะทำให้ประสิทธิภาพของ GAs ดีขึ้น (De Jong's,1975) แต่อย่างไรก็ตาม ในกรณีของการนำเอา GAs มาใช้กับปัญหา ALB ไม่ควรใช้ค่า Mutation ที่ตํ่าจนเกินไป เนื่องจาก Mutation เป็น Operator ที่ สำคัญในการหาค่าดอบของปัญหา ALB โดยที่ความน่าจะเป็นในการมิวเตชั่นควร อยู่ระหว่าง 0.1-0.4

ด้งนั้นในการทดลองกำหนดให้ใช้ระดับปัจจัยของความน่าจะเป็นในการมิว เตซั่น 4 ระดับคือ 0.1 0.2 0.3 และ 0.4

### *6.1.4 การพิจารณาผลกระทบร่วมกันของระดับปัจจัย*

เนื่องจากปัจจัยที่พิจารณาในการทดลองมีมากกว่า 1 ปัจจัย ด้งนั้นอาจเกิดผล กระทบร่วมระหว่างปัจจัย (Interaction) ขึ้นได้

ผลกระทบร่วมระหว่างปัจจัย (Interaction) เกิดขึ้นเมื่อความแตกต่างระหว่าง ผลดอบที่หลาย ๆระดับของปัจจัยหนึ่งไม่เท่ากันที่ทุกระดับของอีกปัจจัยหนึ่ง (Montgomery,1997) การเกิดผลกระทบร่วมระหว่างปัจจัย ชี้ให้เห็นถึงผลของปัจจัย หนึ่งที่มีต่ออีกปัจจัยหนึ่ง

**ย ก ค ัว อ ย ่างเช ่น ถ้าใน การท ดลองพ บ ว่าจำน วน ป ระช ากรท ี่ท ำให ็ใด ้ค ่า** Response **ดีที่สุดคือ จำนวนประชากรเท่ากับ 10 และพบว่าความน่าจะเป็นในการ ครอสโอเวอร์ที่เหมาะสมคือ 0.7 ในกรณีที่ไม่มีผลกระทบร่วมระหว่างปัจจัย เราสามารถ สรุปได้ทันทีว่า ควรใช้จำนวนประชากรเป็น 10 และใช้** *P c* **เป็น 0.7 แต่ถ้ามีผลกระทบ ร่วมระหว่างทั้ง 2 ปัจจัยนี้ หมายความว่าถ้ากำหนดจำนวนประชากรเป็น 10 ค่าความ น่าจะเป็นในการครอสโอเวอร์อาจเป็น 0.7 หรือไม่ใช่ก็ได้ในขณะเดียวกัน ถ้ากำหนดให้** *P c* **เป็น 0.7 แล้วจำนวนประชากรที่ทำให้ใต้คำตอบที่ดีที่สุดก็อาจเป็น 10 หรือไม่ใช่ก็ได้ เช่นกัน การพิจารณาผลกระทบร่วมระหว่างปัจจัยเป็นสิ่งที่มีความสำคัญอย่างมากใน การวิเคราะห์หาค่าพารามิเตอร์ที่เหมาะสมที่จะทำต่อไป**

ผลกระทบที่เกิดขึ้นสามารถแบ่งได้หลายระดับ คือ

- 1) 1 $^{\rm st}$  Level Interaction คือผลกระทบร่วมระหว่างปัจจัย 2 ปัจจัย เช่น จำนวนประชากร-วิธีการครอสโอเวอร์ หรือ วิธีการครอสโอเวอร์- $\overline{\rho}_\mathcal{C}$
- 2)  $2^{\text{nd}}$  Level Interaction คือผลกระทบร่วมระหว่างปัจจัย 3 ปัจจัย เช่น วิธี การครอสโอLวอร์\* *Pc\*Pm*

3) 3 $^{\mathsf{rd}}$  Level Interaction เป็นผลกระทบร่วมขั้นสูงสุดสำหรับการทดลองนี้ โดยหมายถึงผลกระทบร่วมระหว่างปัจจัยทั้ง 4 ปัจจัย

ถึงแม้ว่า ในการทดลองนี้สามารถเกิดผลกระทบร่วมระหว่างปัจจัยได้ถึงระดับที่ 3 แต่เนื่องจากผลกระทบร่วมระหว่างปัจจัยในระดับสูง ๆไม่ค่อยนิยมนำมาพิจารณา (Montgomery, DC., 1997) ดังนั้นในการทดลองนี้จึงพิจารณาเฉพาะผลกระทบร่วม ระหว่างปัจจัยในระดับที่หนึ่งเท่านั้น ซึ่งได้แก่

- ผลกระทบร่วมระหว่าง จำนวนประชากร กับ วิธีครอสโอเวอร์
- ผลกระทบร่วมระหว่าง จำนวนประชากร กับ ความนำจะเป็นในการครอสโอ เวอร์
- ผลกระทบร่วมระหว่าง จำนวนประชากร กับ ความนำจะเป็นในการมิวเดขั้น
- ผลกระทบร่วมระหว่าง วิธีครอสโอเวอร์ กับ ความนำจะเป็นในการครอสโอ เวอร์
- ผลกระทบร่วมระหว่าง วิธีครอสโอเวอร์ กับ ความนำจะเป็นในการมิวเตขั้น
- ผลกระทบร่วมระหว่าง ความน่าจะเป็นในการครอสโอเวอร์ กับ ความนำจะเป็น ในการมิวเตขั้น

#### 6.2 การออกแบบการทดลอง

## *6 . 2 . 1 ก า ร ก ำ ห น ด จ ำ น ว น ข ้อ ม ูล ท ี่ต ้อ ง ก า ร จ า ก ก า ร ท ด ล อ ง แ ต ่ล ะ ร ะ ด ับ ป ัจ จ ัย*

การทดลองในแด่ละระดับปัจจัย(แต่ละ Treatment Combination) ต้องการข้อ มูลซึ่งได้แก่ค่าวัตถุประสงค์ของคำตอบ หรือค่า Workload Variance จำนวน 2 ค่า นอก จากนี้ ยังต้องการเก็บลำดับที่ของเจนเนอเรขั้นที่พบคำตอบอีก 2 ข้อมูล โดยจะเก็บไป พร้อมๆกับการเก็บค่า Workload Variance

#### *6 . 2 . 2 ก า ร ก ำ ห น ด ร ูป แ บ บ ก า ร ท ด ล อ ง*

การทดลองที่ใข้เป็นการทดลองแบบ Full Factorial Design ซึ่งมีปัจจัยในการ พิจารณาทั้งหมด 4 ปัจจัย แต่ละปัจจัยมีระดับปัจจัยไม่เท่ากัน โดยมีตัวแปรตอบสนอง ในทุก Treatment Combination ของการทดลองขั้นที่ 1 เป็นค่า Workload Variance และมีลำตับที่ของเจนเนอเรขั้นที่พบคำตอบเป็นค่าตอบสนองของการทดลองในขั้นที่ สอง ปัจจัยที่ใช้ในการพิจารณามี 4 ปัจจัย รายละเอียดต่างๆแสดงไว้ในดารางที่ 6.2

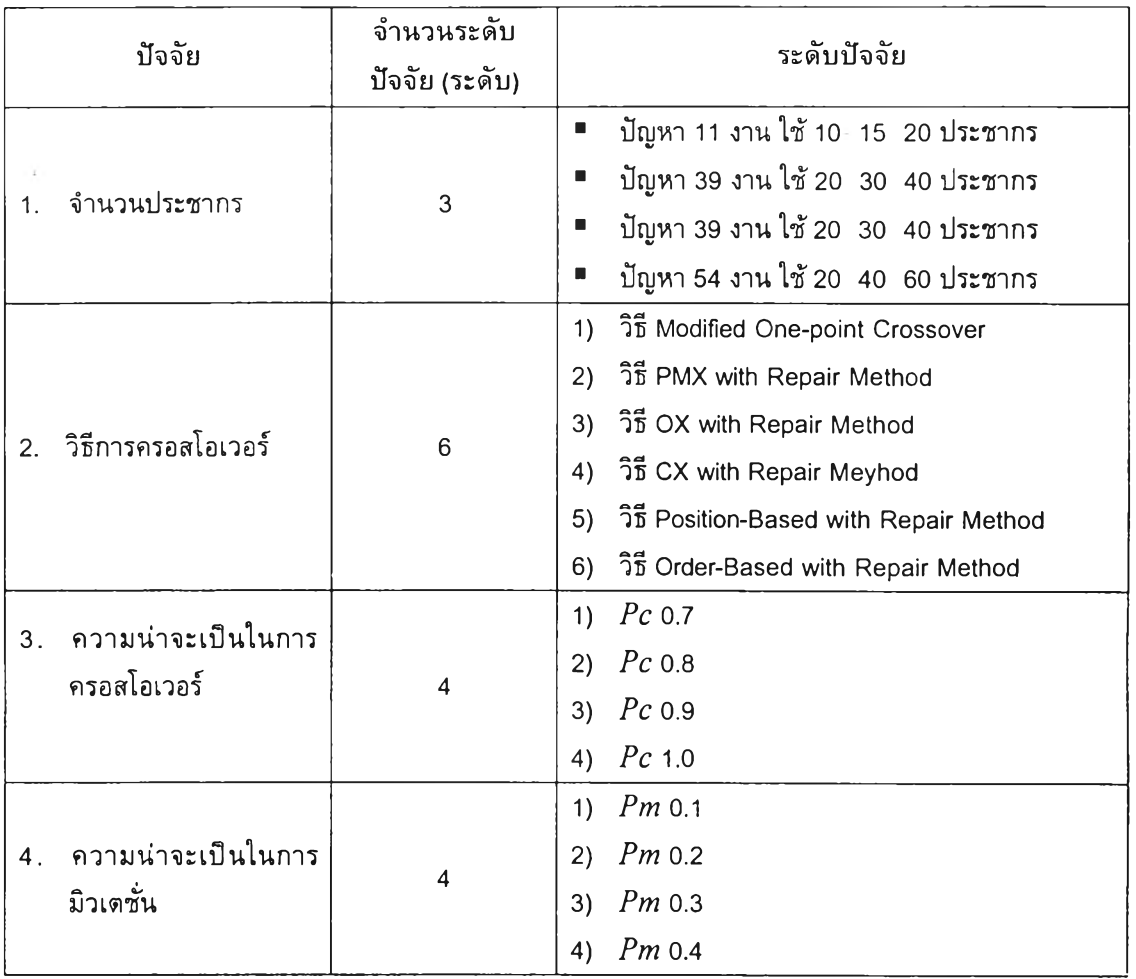

#### *ารางที่ 6.2 รายละเอียด ของป ัจจัยที่ใข้ใน การพ ิจารณ า*

**หมายเหตุ วิธีครอสโอเวอร์แบบ MOX PMX c x OX PBX และ OBX จะแทนด้วยหมายเลข 1-6 ตามลำดับ**

การทดลองจะแบ่งออกเป็น 4 การทดลองใหญ่ตามขนาดของปัญหา แต่ละ ปัญหามีจำนวนวนชํ้าของการทดลอง (Replication) เท่ากับ 2 ดังนี้

การทดลองที่ 1 : การทดลองจัดสมดุลของสายงานการประกอบที่มีขั้นงาน 11 งาน ใช้จำนวนเจนเนอเรขั้น 300 เจนเนอเรขั้น

การทดลองที่ 2 : การทดลองจัดสมดุลของสายงานการประกอบที่มีขั้นงาน 31 งาน ใช้จำนวนเจนเนอเรขั้น 500 เจนเนอเรขั้น

การทดลองที่ 3 : การทดลองจัดสมดุลของสายงานการประกอบที่มีขั้นงาน 39 งาน ใช้จำนวนเจนเนอเรขั้น 500 เจนเนอเรขั้น

การทดลองที่ 4: การทดลองจัดสมดุลของสายงานการประกอบที่มีขั้นงาน 54 งาน ใช้จำนวนเจนเนอเรขั้น 1000 เจนเนอเรขั้น

แต่ละการทดลองมี Treatment Combination = 3x6x4x4 =288 และ จำนวน ข้อมูลทั้งหมดในแต่ละการทดลองเท่ากับ 288x2=576 ข้อมูล

**จากการทดลองที่ระดับปัจจัยต่างๆ จะทำการเก็บค่าตัวแปรตอบสนอง ซึ่งได้แก่ ค่า Workload Variance และ เจนเนอเรขั้นที่พบคำตอบ โดยจะเก็บไว้ในตารางแสดงผลการรัน** โปรแกรมในภาคผนวก **3-1** 

## 6.3 การวิเคราะห์การทดลอง

การวิเคราะห์การทดลองจะแยกออกเป็น 4 ส่วนตามขนาดของปัญหา โดยในแต่ละ ปัญหาจะมีขั้นตอนในการวิเคราะห์ 3 ขั้นคือ

- 1. การวิเคราะห์โดยพิจารณาค่า Workload Variance เป็นค่าตอบสนอง ในการ ทดสอบพารามิเตอร์ที่เหมาะสมที่จะกระทำนี้ เราสนใจค่า Workload Variance เป็น ค่าตอบสนองหลัก หากปัจจัยใดที่ทดสอบแล้วพบระดับปัจจัยที่เหมาะสม (ระดับ ปัจจัยที่ให้ค่าตอบสนองที่ดีที่สุดเพียงระดับเดียว) ก็จะกำหนดระดับปัจจัยนั้นเป็น พารามิเตอร์ที่ใช้ แต่ถ้าปัจจัยใดที่มีระดับปัจจัยที่เหมาะสมหลายระดับ ก็จะนำ ปัจจัยนั้นไปทำการวิเคราะห์ต่อในขั้นตอนที่ 2
- 2. การวิเคราะห์โดยพิจารณาลำดับที่ของเจนเนอเรชั่นที่พบคำตอบเป็นค่าตอบสนอง เป็นการวิเคราะห์ที่ฑำต่อจากขั้นที่หนึ่ง เมื่อการวิเคราะห์ขั้นแรกไม่สามารถระบุ พารามิเตอร์ที่เหมาะสมได้
- 3. การวิเคราะห์โดยดูจากค่าเฉลี่ยของ Workload Variance และค่าเฉลี่ยของลำดับที่ ของเจนเนอเรขั้นที่พบคำตอบ เป็นการวิเคราะห์ที่ใช้ในกรณีที่ค่าพารามิเตอร์ที่ เหมาะสมที่ได้มีหลายค่า แต่จำเป็นที่จะต้องกำหนดค่าพารามิเตอร์ที่เหมาะสมเพียง ค่าเดียวเพื่อนำไปใช้ในการหาคำตอบในบทต่อไป

ในขั้นตอนที่ 1 และ 2 จะมีวิธีการวิเคราะห์ที่เหมือนกัน ต่างกันแต่เพียงค่าตอบ สนองที่ใช้โดยวิธีการวิเคราะห์มี 2 ขั้น (ดู Montagomery.D.C) คือ

- **1)** การวิเคราะห์ ANOVA เป็นการวิเคราะห์เพื่อลูว่าปัจจัยใดที่มีผลต่อการหาคำตอบที่ ระดับนัยสำคัญ 0.05 โดยจะใช้โปรแกรม JMP เป็นโปรแกรมช่วยในการวิเคราะห์
- 2) การวิเคราะห์ Duncan's Multiple Range Test เป็นการวิเคราะห์เพื่อดูว่าระดับ ปัจจัยใดที่มีความแดกต่างกับระดับปัจจัยอื่นๆที่ระดับนัยสำคัญ 0.05 (รายละเอียด ของการวิเคราะห์ ลูในภาคผนวก จ-1 )

#### *6 . 3 . 1 ป ัญ ห า ต ้ว อ ย ่า ง ข น า ด 1 1 ง า น*

#### *6.3.1.1 ใช้ค่า W orkload Variance เป็นค่าตอบสนอง*

## 1 ) *การวิเคราะห ์ด้วย AN O V A* จากการวิเคราะห์ด้วยโปรแกรม JMP จะได้ผลการวิเคราะห์ด้งตารางที่ 6.3

## *ตารางที่ 6.3 ผลการวิเคราะห์ANOVA ของปัญหาขนาด 11 งาน โดยโปรแกรม JMPเมื่อใช้ค่า Workload Variance เป็นค่าตอบสนอง*

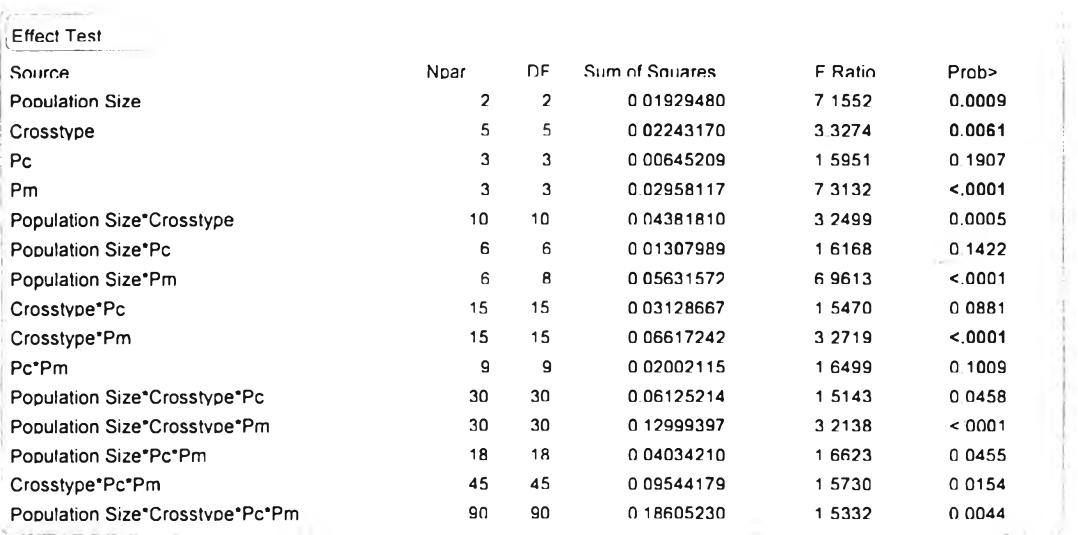

จากผลการวิเคราะห์ พบว่าจำนวนประชากร วิธีการครอสโอเวอรและความ น่าจะเป็นในการมิวเตชั่น่มีผลต่อค่า Workload Variance ที่ได้อย่างมีนัยสำค้ญ ที่ ระดับ  $\alpha$ =0.05 และมีผลเนื่องจาก Interaction ของ Population\*Crossover type, Population\* $Pm$  และ Crossover type\*  $Pm$ 

*2) ก าร ว ิเค ร าะ ห ์D u n ca n 's Multiple R a n g e T est*

ก. จำนวนประชากร

จะได้ว่าจำนวนประชากร 10 จะให้ค่าตอบสนองที่สูงกว่าจำนวน ประชากรขนาดอื่นอย่างมีนัยสำคัญ จึงตัดทิ้ง

ข. วิธีการครอสโอเวอร์

วิธีการครอสโอเวอร์แบบที่ 3 จะให้ค่า *W V* สูงกว่าวิธีอื่น จึงตัดทิ้ง

ค. ความน่าจะเป็นในการมิวเดซั่น

*Pm* 0.1 จะให้ค่า หา ที่ได้มีค่าสูง จึงควรตัดทิ้ง

*6.3.1.2 ใช้ลำดับที่ของเจนเนอเรชั่นที่พบคำตอบเป็นค่าตอบสนอง*

ารวิเคราะห์ ANOVA ที่ผ่านมาจะช่วยตัดระดับปัจจัยที่ฑำให้ค่า *W V* สูงออกไป เหลือเพียง

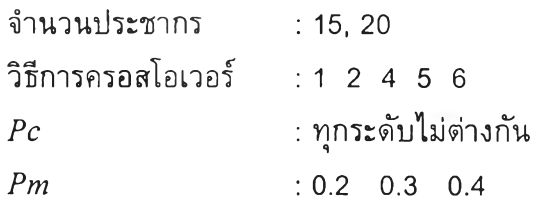

จากนั้นก็นำระดับปัจจัยที่เหลือมาพิจารณาโดยใช้ลำดับที่ของเจนเนอเร ซั่นเปีนค่าตอบสนองแทน

1 ) *การวิเคราะห ์ด้วย A N O V A* จากการวิเคราะห์ด้วยโปรแกรม JMP จะได้ผลการวิเคราะห์ดังตารางที่ 6.4

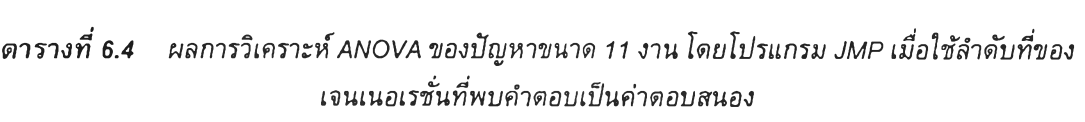

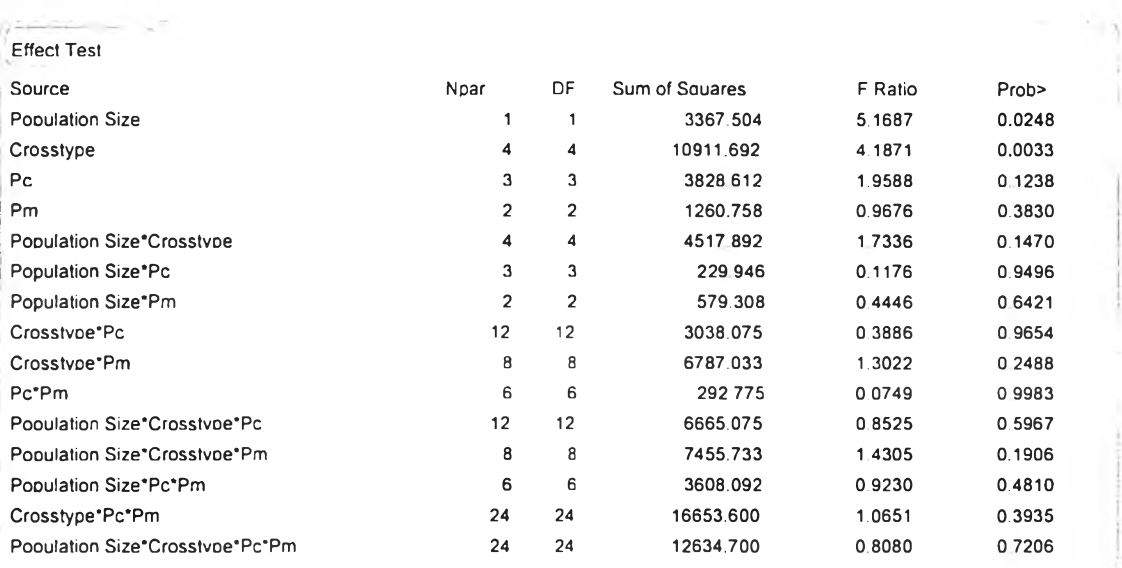

จากผลการวิเคราะห์ พบว่ามีปัจจัยที่มีผลต่อค่า Workload Variance ที่ได้อย่างมี นัยสำคัญ ที่ระดับ  $\alpha$ =0.05 คือ Population Size และ Crossover Type

### *2) ก าร ว ิเค ราะ ห ์D u n ca n 's Multiple R ange T est*

ก. จำนวนประชากร

จาก Duncan จะได้ว่าจำนวนประชากรขนาด 20 จะให้ค่าตอบ สนองดีกว่าจำนวนประชากรขนาด 15 อย่างมีนัยสำคัญ

. วิธีการครอสโอเวอร์

วิธีการครอสโอเวอร์แบบที่ 5 จะทำให้พบคำตอบได้เร็วกว่าวิธีอื่นๆ อย่างมีนัยสำคัญ

*6.3.1.3 วิเคราะห ์โดยดูจากค่าเฉ ลี่ยของ W orkload Variance แล ะค่าเฉ ลี่ยขอ งล ำดับ ท ี่ ขอ งเจน เน อ เรช ั่*:พที'*พบคำตอบ*

การพิจารณาค่าเฉลี่ยของ Workload Variance ร่วมกับเวลาที่ใซในการหาคำ ตอบจะได้ว่าจะได้ว่าพารามิเตอร์ที่ทำให้สามารถคำนวณหาคำตอบที่ดีที่สุด สำหรับ ปัญหาขนาด 11 งาน คือ

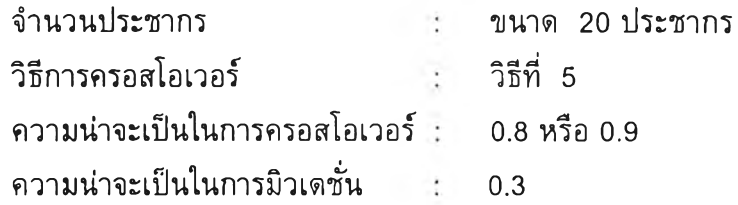

*6 . 3 . 2 ป ัญ ห า ต ัว อ ย ่า ง ข น า ด 3 1 ง า น*

*6.3.2.1 ใช้ค่า W orkload Variance เป็นค่าตอบสนอง*

1) *การวิเคราะห ์ด้วย AN O V A* จากการวิเคราะห์ด้วยโปรแกรม JMP จะได้ผลการวิเคราะห์ด้งตารางที่ 6.5

## *ตารางที่ 6.5 ผลการวิเคราะห์ANOVA ของปัญหาขนาด 31 งาน โดยโปรแกรม JMP เมื่อใช้ค่า WV เป็นค่า ตอบลนอง*

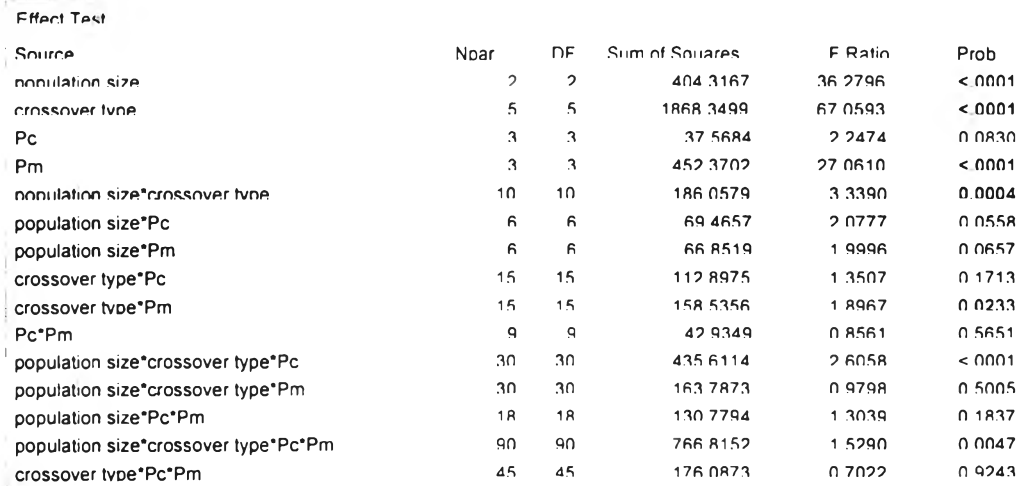

จากตารางจะเห็นว่า ปัจจัยที Significant คือ Population Size Crossover Type และ *P m* นอกจากนี้ยังมีผลเนื่องจาก Interaction ระหว่าง Population Size กับ Crossover Type และ Crossover Type กับ Pm ด้วย

- *2) ก าร ว ิเค ร าะ ห ์D u n ca n 's Multiple R a n g e T est*
	- ก. จำนวนประชากร

จากการวิเคราะห์ Duncan พบว่าค่า Workload Variance ที่ได้จาก ทั้ง 3 ระดับปัจจัยมีความแตกต่างกัน โดยที่จำนวนประชากรขนาด 40 จะ ให้ค่า Workload Variance ที่ต่ำที่สุด

ข. วิธีการครอสโอเวอร์

จากการวิเคราะห์ Duncan พบว่าวิธีการครอสโอเวอร์ แบบที่ 4 5 และ 6 ให้ค่า *<sup>V</sup>* ที่ไม่แตกต่างกัน แต่วิธีการครอสโอเวอรทั้ง 3 วิธีนี้จะให้ ค่าที่ตํ่ากว่าวิธีที่เหลืออย่างมีนัยสำคัญ

#### ค. ความน่าจะเป็นในการมิวเดซั่น

*P m* 0.3 และ *P m* 0.4 ให้ค่า *WV* ที่ไม่แตกต่างกัน แต่ต่างจาก *P m* 0. 1 และ *P m* 0.2 อย่างมีนัยสำคัญ

ง. Interaction ระหว่าง Population Size กับ Crossover Type

เนื่องจาก Population Size ขนาด 40 เป็นขนาดที่เหมาะสมที่สุด คังนันในการทดสอบ Duncan ระหว่าง Interaction ของ Population Size กับ Crossover Type จึงกำหนดให้เป็นการทดสอบความแตกต่างของค่า *พV* ทีได้จาก Crossover Type ทีแตกต่างกัน ที่ระคับ Population Size เป็น 40

จาก Duncan จะได้ว่า เมื่อกำหนด Population Size เป็น 40 พบ ว่าวิธีการครอสโอเวอร์แบบที่ 3 เป็นวิธีที่ทำให้ได้ค่า *WV* แตกต่างจากวิธี อื่นๆอย่างมีนัยสำคัญ แต่อย่างไรก็ตามค่า *WV* ที่ได้มีค่าสูงที่สุด ดังนั้นจึงไม่ ควรใชวิธีการครอสโอเวอร์คังกล่าว

- จ. Interaction ระหว่าง Crossover Type กับ Pm
	- 1. ทดสอบผลของ Crossover Type ที่ต่างกันโดย fixed *P m*

เนื่องจากในการทดสอบ Duncan ที่ผ่านมา พบว่า *P m* ที่ทำให้ค่า *WV* ตํ่ามีถึง 2 ค่าคือ 0.3 และ 0.4 ดังนั้นจึงต้องทำการ fixed *P m* เพื่อดูผล ของ Crossover Type 2 ครัง

 $\blacksquare$  Fixed *Pm* ที่ 0.3

จะได้ว่าวิธี Crossover ทุกวิธี ยกเว้นวิธีที่ 3 จะให้ค่า *WV* ไม่ ด่างกัน แต่ Crossover Type วิธีที่ 3 จะให้ค่าที่สูงแตกต่างจากวิธีอื่นๆ

Fixed  $Pm \nightharpoonup 0.4$ 

ให**้**ผลเหมือนกับการ fixed *Pm* ที่ 0.3

2. ทดสอบผลของ Pm ที่ต่างกัน โดย fixed Crossover Type

เนื่องจากในการทดสอบ Duncan ที่ผ่านมา พบว่า Crossover Type ที่ทำ'ให้1ค่า พ**V** ตํ่ามืถึง 3 วิธี คือ วิธีการครอสโอเวอร์แบบที่ 4 5 และ 6 ดังนั้นจึงต้องทำการ fixed Crossover Type เพื่อดูผลของ *P m* 3 ครั้ง

- Fixed Crossover Type ที่วิธีที่ 4 จะได้ว่า *Pm* ทั้ง 4 ระดับ ไม่แดกต่างกันเลย
- Fixed Crossover Type ทีวิธี 5

จะได้ว่า *Pm* 0.2 0.3 และ 0.4 ให้ผลที่ไม่ต่างกัน แต่ *Pm* 0.1 จะให้ค่า *WV* ที่สูงที่สุด และแตกต่างจากค่าอื่นๆอย่างมีนัยสำคัญ

■ Fixed Crossover Type ที่วิธี 6 จะได้ว่า *Pm* 0.2 0.3 และ 0.4 ให้ผลที่ไม่ต่างกัน แต่ *Pm* 0.1 จะให้ค่า *WV* ที่สูงที่สุด และแดกต่างจากค่าอื่นๆอย่างมีนัย สำคัญ

จากการวิเคราะห์ด้วย Duncan's Multiple Range Test โดยให้ค่า  $wv$  เป็นค่า ตอบสนอง จะได้ว่าพารามิเตอร์ที่ทำให้สามารถคำนวณหาคำตอบที่ดีที่สุด สำหรับ ปัญหาขนาด 31 งาน คือ

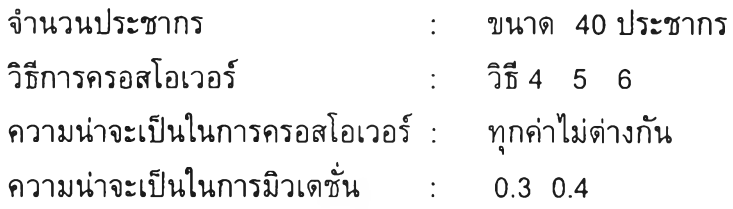

*6.3.2.2 ใช้ลำด้บทีของเจนเนอเรขั่'*นพV*บ คำตอบเป็น ค่าตอบ*ล•นอง

### 1) การวิเคราะห์ ANOVA

เนื่องจากในการวิเคราะห์ขั้นแรกได้ว่า จำนวนประชากรควรใช้ขนาด 40 ด้งนั้น ในการวิเคราะห้ในขั้นที่สองนี้จึงตัดปัจจัยจำนวนประซากรออกจากการวิเคราะห์ และค่า ตอบสนองที่นำมาทดสอบ จะใช้ค่าตอบสนองที่ได้จากประชากรจำนวน 40 ที่ระดับ ปัจจัยต่างๆกันของ 3 ปัจจัยที่เหลือ ด้งนี้

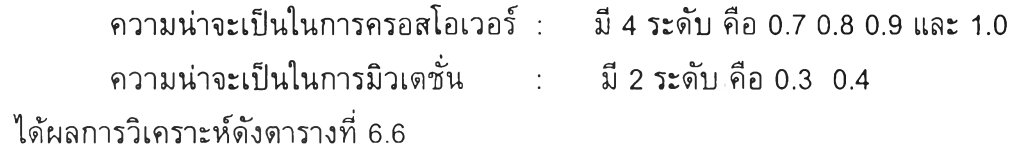

*ตารางที่ 6.6 ผลการวิเคราะห์ANOVA ของปัญหาขนาด 31 งาน โดยโปรแกรม JMP เมื่อใช้ลำดับที่ของเจน เนอเรมื่'นที่พบคำตอบเป็นค่าตอบสนอง*

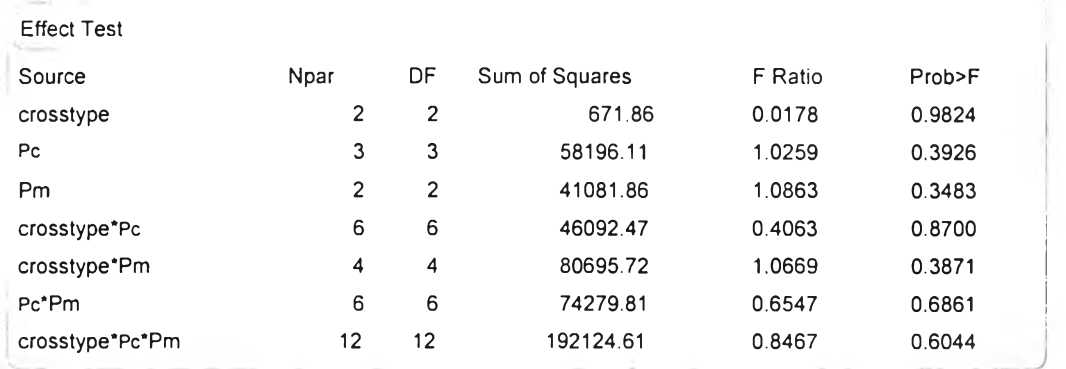

จากตารางพบว่าไม่มีปัจจัยใดที่มีผลต่อค่าตอบสนองเลย

2) การวิเคราะห์ Duncan's Multiple Range Test เนื่องจากไม่มีปัจจัยใดที่มีผล จึงไม่ต้องทำการวิเคราะห์ Duncan

## *6.3 .2 .3 วิเค ราะห ์โด ยด ูจาก ค ่าเฉ ล ี่ยข อ ง W orkload V ariance และค่าเฉลี่ยของ ลำดับที่ของเจนเนอเรช'.นที่พบค่าตอบ*

จากการวิเคราะห์ทั้ง 2 ขั้นตอน และการพิจารณาค่าเฉลี่ยของ Workload Variance จะได้ว่าพารามิเตอร์ที่ทำให้สามารถคำนวณหาค่าตอบที่ดีที่สุด สำหรับปัญหา ขนาด 31 งาน คือ

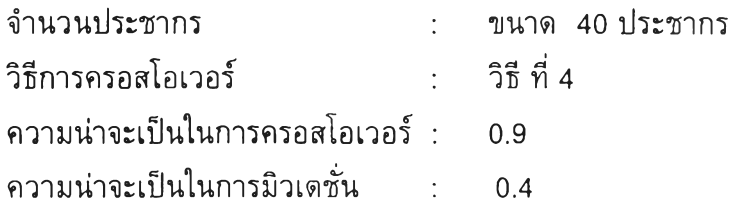

### *6 . 3 . 3 ป ัญ ห า ต ัว อ ย ่า ง ข น า ด 3 9 ง า น*

*6.3.3.1 ใช้ค่า W orkload Variance เป็นค่าตอบสนอง*

## 1) *การวิเคราะห ์ด้วย A N O V A* จากการวิเคราะห์ด้วยโปรแกรม JMP จะได้ผลการ วิเคราะห์ด้งตารางที่ 6.7

#### **Effect Test Source Npar DF Sum of Squares F Ratio Prob> population size 2 2 900.2744 16.5815 <■ 0001 crossover tvDe 5 5 1681.4599 12.3878 <•0001 Pc 3 3 159.7628 1.9617 0.1199 Pm 3 3 5104.7692 62.6807 <•0001 DODulation size'crossover tvoe 10 10 283.5496 1.0445 0.4060 population size'Pc 6 6 51.3650 0.3154 0.9288 population size'Pm 6 6 154.9464 0.9513 0.4587 crossover type'Pc 15 15 304.6051 0.7480 0.7344 crossover type'Pm 15 15 1355.0705 3.3277 <.0001 Pc'Pm 9 9 262.9212 1.0761 0.3803 population size'crossover type'Pc 30 30 912.2682 1.1202 0.3096 population size'crossover tvpe'Pm 30 30 1286.3221 1.5795 0.0314 population size'Pc'Pm 18 18 566.3277 1.1590 0.2951 crossover type'Pc'Pm 45 45 1038.5964 0.8502 0.7406 population size'crossover type'Pc'Pm 90 90 2422.9155 0.9917 0.5075**

#### *ตารางที่ 6.7 ผลการวิเคราะห์ANOVA ของปัญหาขนาด 39 งาน โดยโปรแกรม JMP เมื่อใช้ค่า WV เป็นค่า ตอบสนอง*

จากตารางจะเห็นว่า ปัจจัยที Significant คือ Population Size Crossover Type และ *Pm* นอกจากนี้ยังมีผลเนื่องจาก Interaction ระหว่าง Crossover Type กับ *P m* ด้วย

#### *2) ก าร ว ิเค ร าะ ห ์D u n ca n 's Multiple R ange T est*

ก. จำนวนประชากร

จากการวิเคราะห์ Duncan พบว่าค่า Workload Variance ที่ได้จากทั้ง จำนวนประชากรขนาด 30 และ 40 ไม่ด่างกัน แด่จะให้ค่าตํ่ากว่าจำนวน ประชากรขนาด 20 อย่างมีนัยสำคัญ

ข. วิธีการครอสโอเวอร์

จากการวิเคราะห์ Duncan พบว่าวิธีการครอสโอเวอร์ แบบที่ 4 จะให้ ค่า *W V* ตํ่าที่สุด และแตกด่างจากวิธีอื่นๆ อย่างมีนัยสำคัญ

ค. ความน่าจะเปีนในการมิวเตชั่น

*P m* 0.3 และ *P m* 0.4 ให้ค่า *WV* ที่ไม่แตกด่างกัน แด่ด่างจาก *P m* 0.1 และ *P m* 0.2 อย่างมีนัยสำคัญ

ง. Interaction ระหว่าง Crossover Type กับ *P m*

นื่องจาก Crossover Type แบบที่ **4** ให้ค่า *พV* ดํ่าสุด ดังนั้นในการ ทดสอบ Duncan ระหว่าง Interaction ของ C rossover Type กับ *Pm* จึง กำหนดให้เป็นการทดสอบความแดกต่างของค่า *WV* ที่ได้1จาก *Pm* ท ี่แตก ต่างกัน เมื่อ'ใช้วิธีการครอสโอIวอร์แบบที่ 4

จาก Duncan จะได้ว่า เมื่อใช้วิธีการครอสโอเวอร์แบบที่ 4 พบว่า การกำหนด *Pm* ค่าต่างๆกัน ไม่ทำให้ค่า *WV* แตกต่างกัน จึงอาจเป็นไปได้ ว่าน่าจะมีผลระหว่าง Interaction ที่ระดับอื่นๆของปัจจัยทั้งสอง แต่อย่างไรก็ ตาม เมื่อเราเลือก Crossover Type เป็นแบบที่ **4** แล้ว จึงไม่ทำการ วิเคราะห์ที่ระดับปัจจัยอื่นๆอีก

จากการวิเคราะห์ด้วย Duncan's Multiple Range Test จะได้ว่า พารามิเตอร์**ท ี่**ทำให้สามารถคำนวณหา **W V** ท ี่ตํ่า**ท ี่**สุด สำหรับปัญหาขนาด 39 งาน คือ

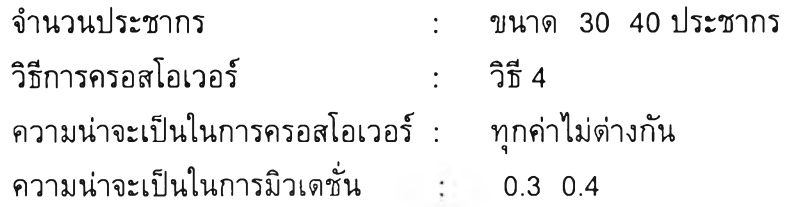

*6.3.3.2 ใช้ลำดับที่ของเจนเนอเรขั่นที่พบคำตอบเป็นคำตอบสนอง*

### *1) การวิเคราะห์ AN O VA*

จากการวิเคราะห์ในขั้นแรก ได้ว่าวิธีการครอสโอเวอร์ควรใช้วิธีที่ 4 ดังนั้นใน การวิเคราะห์ขั้นที่สองจึงดัดวิธีการครอสโอเวอร์ออกจากปัจจัยที่พิจารณา และใช้ค่าตอบ สนองที่ได้จากวิธีการครอสโอเวอร์แบบที่ 4 ที่ระดับต่างๆของปัจจัยที่เหลือ ซึ่งได้แก่

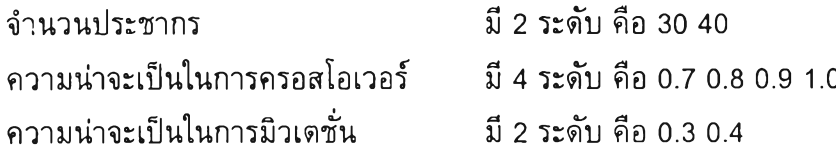

ผลการวิเคราะห์แสดงได้ดังตารางที่ 6.8

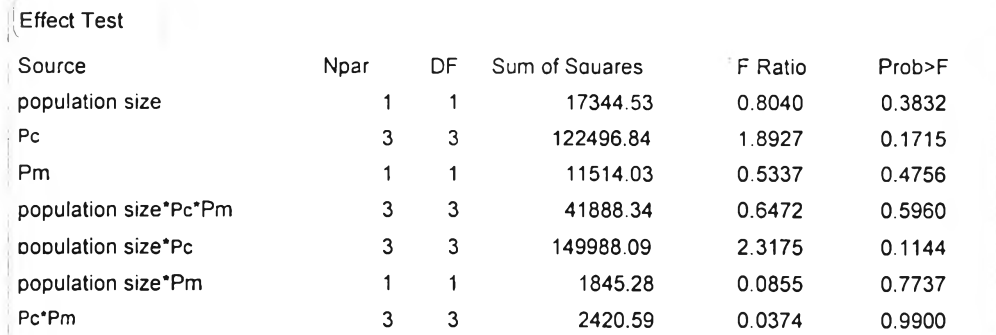

## *ารางที่ 6.8 ผลการวิเคราะห์ANOVA ของปัญทาขนาด 39 งาน โดยโปรแกรม JMP เมื่อใช้ลำดับที่ ของเจนเนอเรช้นที่'หบคำตอบเป็นค่าตอบสนอง*

จากดารางพบว่าไม่มีปัจจัยใดที่มีผลต่อค่าตอบสนองเลย

2) การวิเคราะห์ Duncan's Multiple Range Test เนื่องจากไม่มีปัจจัยใดที่มีผล จึงไม่ต้องทำการวิเคราะห์ Duncan

## *6.3.3.3 วิเคราะห์โดยดูจากค่าเฉลี่ยของ W orkload Variance และค่าเฉลี่ยของลำดับที่ ของเจนเนอเรขํ่'นที่พบคำตอบ*

จากการวิเคราะห์ทั้ง 2 ขั้นตอน และการพิจารณาค่าเฉลี่ยของ Workload Variance ร่วมกับเวลาในการหาคำตอบจะไต้ว่าพารามีเตอร์ที่ทำให้สามารถคำนวณหา คำตอบที่ดีที่สุด สำหรับปัญหาขนาด 39 งาน คือ

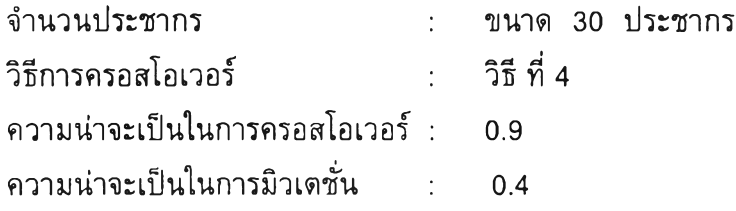

#### 6.3.4 ปัญหาต้วอย่างขนาด 54 งาน

*6.3.4.1 ใช้ค่า W orkload Variance เป็นค่าตอบสนอง*

*1) การวิเคราะห์ด้วย ANOVA*

จากการวิเคราะห์ด้วยโปรแกรม JMP จะได้ผลการวิเคราะห์ดังตารางที่ 6.10

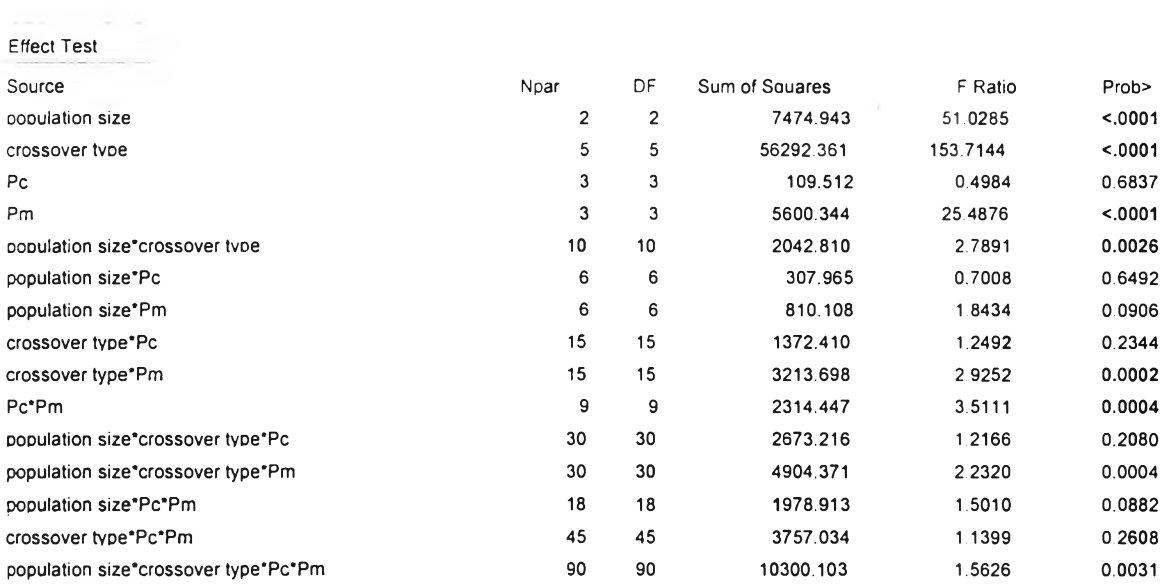

#### *ารางที่ 6.9 ผลการวิเคราะห์ANOVA ของปัญหาขนาด 54 งาน โดยโปรแกรม JMP เมื่อใช้ค่า WV เป็นค่า*

*ตอบสนอง*

จากตารางจะเห็นว่า ปัจจัยที Significant คือ Population Size Crossover Type และ *P m* นอกจากนียังมีผลเนืองจาก Interaction ระหว่าง Population Size กับ Crossover Type Crossover Type กับ *P m* และ *P c* กับ *P m* ด้วย

#### *6.3.4.2 ก าร ว ิเค ร าะ ห ์D u n ca n 's Multiple R a n g e T est*

ก. จำนวนประชากร

จากการวิเคราะห์ Duncan พบว่าค่า Workload Variance ที่ได้จาก ทั้ง 3 ระดับปัจจัยมีความแตกต่างกัน โดยที่จำนวนประชากรขนาด 60 จะ ให้ค่า Workload Variance ที่ดํ่าที่สุด

ข. วิธีการครอสโอเวอร์

จากการวิเคราะห์ Duncan พบว่าวิธีการครอสโอเวอร์ แบบที่ 4 จะ ให้ค่า *พ'<sup>V</sup>* ตํ่าที่สุด และแตกต่างจากวิธีอื่นๆ อย่างมีนัยสำคัญ

ง. ความน่าจะเปีนในการมิวเตชั่น

*Pm* 0.3 และ *Pm* 0.4 ให้ค่า *WV* ที่ไม่แดกต่างกัน แต่ต่างจาก *Pm* 0.1 และ *Pm* 0.2 อย่างมีนัยสำคัญ

จ. Interaction ระหว่าง Population Size และ Crossover Type

จาก Duncan จะได้ว่า เมื่อกำหนด Population Size เป็น 60 พบ ว่าวิธีการครอ **โอเ**วอร์**แบบ**ที่ 4 เป็นวิธีที่ทำให์ได้ค่า **น'V** ตํ่ากว่าวิธีอื่นๆ อย่างมีนัยสำคัญ

ในขณะเดียวกัน ถ้ากำหนดให้วิธีครอสโอเวอร์เป็นแบบที่ 4 จะได้ ว่า Population Size ขนาด 60 จะทำให์ได้ค่า *WV* ที่ตํ่ากว่าขนาดอื่นๆ

ย่างมีนัยสำคัญเซ่นก้น ผลดังกล่าวเป็นตัวช่วยสนับสนุนว่าควรเลือกใช้ Population Size เป็น 60 และใช้วิธีการครอสโอเวอร์แบบที่ 4

ฉ. Interaction ระหว่าง Crossover Type กับ *Pm*

เนื่องจาก Crossover Type แบบที่ 4 ให้ค่า *WV* ดํ่าสุด ดังนั้นใน การทดสอบ Duncan ระหว่าง Interaction ของ Crossover Type กับ *Pm* จึงกำหนดให้เป็นการทดสอบความแตกต่างของค่า *WV* ที่ได้จาก *Pm* ที่แตก ต่างกัน เมื่อใช้วิธีการครอสโอเวอร์แบบที่ 4

จาก Duncan จะได้ว่า เมื่อใช้วิธีการครอสโอเวอร์แบบที่ 4 พบว่า การกำหนด *Pm* ค่าต่างๆกัน ไม่ทำให้ค่า *WV* แตกต่างก้น จึงอาจเป็นไป ได้ว่าน่าจะมีผลระหว่าง Interaction ที่ระดับอื่นๆของปัจจัยทั้งสอง แต่อย่าง ไรก็ตาม เมื่อเราเลือก Crossover Type เป็นแบบที่ 4 แล้ว จึงไม่ทำการ วิเคราะห์ที่ระดับปัจจัยอื่นๆอีก

ช. Interaction ระหว่าง *Pc* กับ *Pm*

เนื่องจากในการทดสอบ Duncan ที่ผ่านมา พบว่า *Pm* ที่ทำให้ค่า *WV* ตํ่ามี 2 ค่าคือ 0.3 และ 0.4 ดังนั้นจึงต้องทำการ Fixed *Pm* เพื่อดูผล ที่ทุกระดับปัจจัยของ *Pc*

■ Fixed *Pm* ที่ 0.3 ้จะได้ว่า *Pc* ทุกค่าให้ค่า wv ไม่แตกต่างกัน

■ Fixed *Pm* 0.4

จะได้ว่า *PcY\*กค่า'ให้ค่า *WV* ไม่แตกต่างกัน

จากการวิเคราะห์ด้วย Duncan's Multiple Range Test จะได้ว่าพารามิเตอร์ที่ ทำให้สามารถคำนวณหา *WV* ที่ตํ่าที่สุด สำหรับปัญหาขนาด 54 งาน คือ

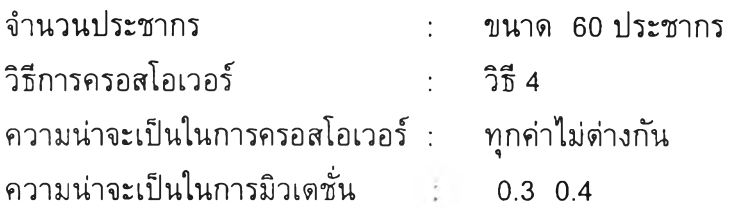

*6.3.4.3 ใช้.'ลำดับทีของเจนเนอเรชั่'*นที*'พบคำตอบเป็นค่าตอบสนอง*

*1) ก ารวิเค ราะห ์ AN O VA*

จากการวิเคราะห์ในขั้นแรก ได้ว่าจำนวนประชากรเป็น 60 และวิธีการครอสโอ เวอร์ควรใช้วิธีที่ 4 ดังนั้นในการวิเคราะห์ขั้นที่สอง จึงดัดจำนวนประชากรและวิธีการค อสโอเวอร์ออกจากปัจจัยที่พิจารณา และใช้ค่าตอบสนองที่ได้จากจำนวนประชากร 60 และวิธีการครอสโอเวอร์แบบที่ 4 ที่ระดับต่างๆของปัจจัยที่เหลือ ซึ่งได้แก่

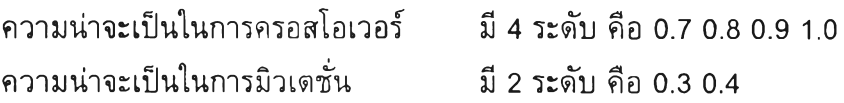

ผลการวิเคราะห์แสดงได้ดังตารางที่ 6.10

*ตารางที่ 6.10 ผลการวิเคราะห์ANOVA ของปัญหาขนาด 54 งาน โดยโปรแกรม JMP เมื่อใช้ลำดับ ที่ของเจนเนอเรขั่:นที่พบคำตอบเป็นค่าตอบสนอง*

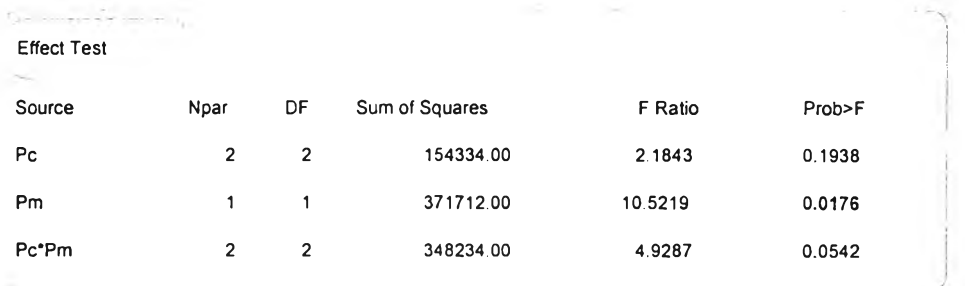

จากตาราง จะได้ว่า *Pm* เป็นปัจจัยทีมีผลต่อความเร็วในการหาคำตอบที่ระดับ นัยสำคัญ 0.05

*2) การวิเคราะห์Duncan's Multiple Range Test* การวิเคราะห์ Duncan เพื่อดูความแตกต่างระหว่าง *Pm* 0.3 และ 0.4 พบว่า ค่า *Pm* 0.4 ทำให้พบคำตอบเร็วกว่า *Pm* 0.3 ดังนั้นจึงเลือกใช้ *Pm* 0.4 นี้

## *6.3.4.3 วิเคราะห์โดยดูจากค่าเฉลี่ยของ Workload Variance แคะค่าเฉลี่ยของลำดับที่ของเจน เนอเรขั่นที่พบค่าตอบ*

จากการพิจารณาค่าเฉลี่ยทั้ง *WV* และลำดับที่ของเจนเนอเรชั่นที่พบคำตอบ สรุปได้ว่าพารามิเตอร์ที่ทำให้สามารถคำนวณหาคำตอบที่ดีที่สุด สำหรับปัญหาขนาด 54 งาน คือ

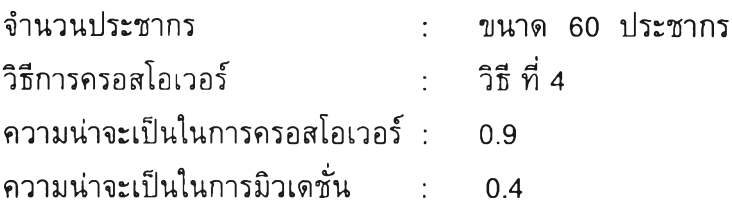

### 6.4 สรุปผลการทดลอง

จากการทดลองและวิเคราะห์ผลด้วย ANOVA และ Duncan's Multiple Range Test ที่ ช่วงความเชื่อมั่น 0.95 ได้ผลด้งตารางที่ 6.11

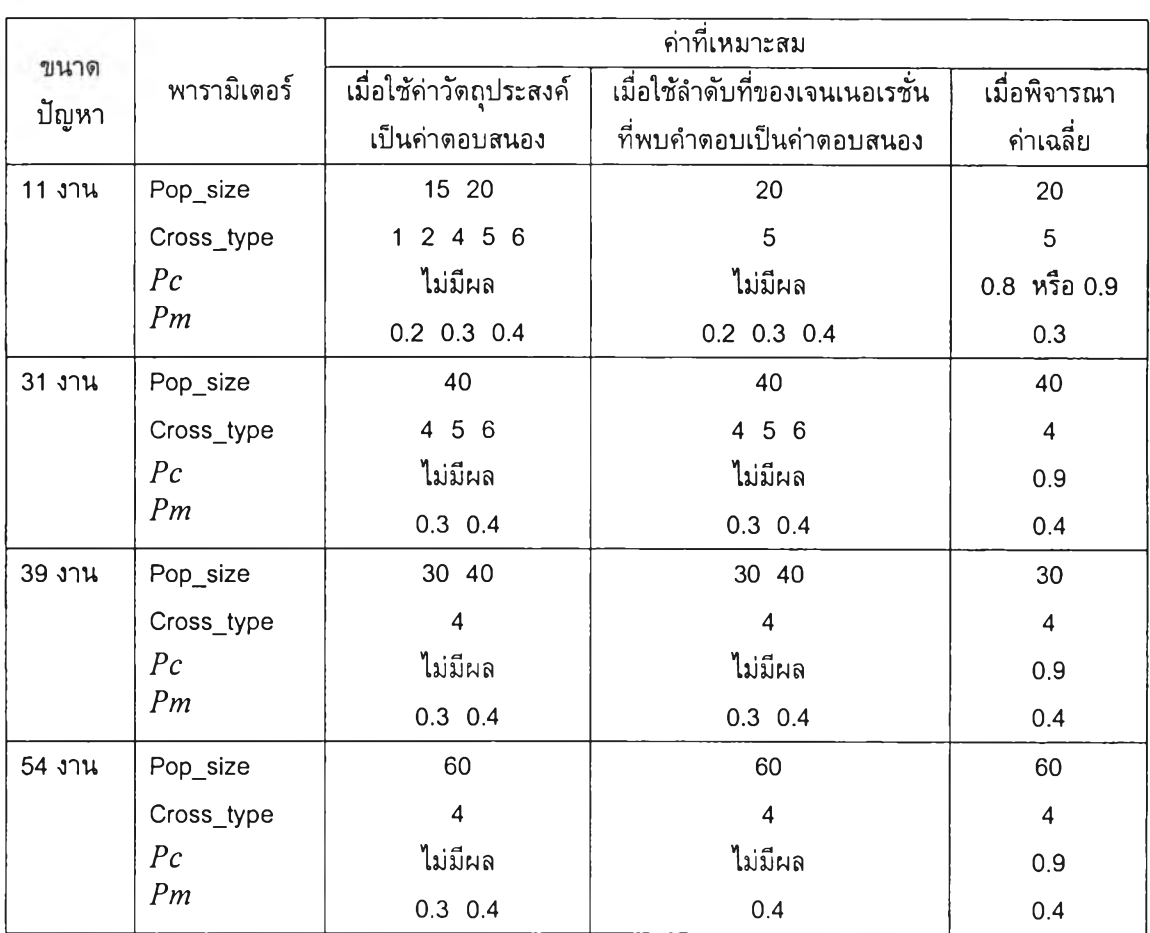

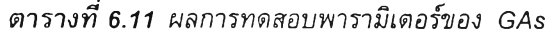

**หมายเหต การพิจารณ าค่าที่เหมาะสมจากค่าเฉลี่ยก็เพี่อนำไปใช้นบทต่อไปเท่านั้น ค่าที่เหมาะลมที่ลามารถนำไปใช้เป็นแนว ทางในการใช้งานจริงคือค่าเหมาะลมที่ได้ภายหลังการวิเคราะห์โดยใช้ลำดับที่ของเจนเนอเรช้นเป็นค่าตอบสนอง**

จากตารางที่ 6.11 จะเห็นได้ว่า พารามิเตอร์ที่มีผลคือ จำนวนประชากร วิธีครอสโอเวอร์ และความน่าจะเป็นในการมิวเตซั่น ซึ่งจำนวนประชากรที่เหมาะสมสำหรับปัญหาขนาด 11 งาน 31 งาน 39 งาน และ 54 งาน คือ 20 30 30 หรือ 40 และ 60 ตามลำดับ วิธีการครอสโอเวอร์ แบบ OX PBX และ OBX ความน่าจะเป็นในการมิวเตชื่น 0.3 หรือ 0.4 สำหรับความน่าจะเป็น ในการครอสโอเวอร์ไม่มีผลต่อประสิทธิภาพของ GAs ทั้งในแง่ของความสามารถในการหาคำ ตอบที่ดีที่สุด และความสามารถในการลู่เข้าหาคำตอบ

### 6.5 สรุปท้ายบท

การทดสอบพารามิเตอร์ที่เกี่ยวข้องของ GAs ทำขึ้นเพื่อตรวจสอบดูว่าพารามิเตอร์ตัว ใดที่มีผลต่อความสามารถ1ในการหาคำตอบ และเพื่อหาค่าพารามิเตอร์ที่เหมาะสมที่จะใช้เป็น แนวทางในการนำ GAs ไปใช้แก้ปัญหาจริง การทดลองทั้งหมดแบ่งเป็น 4 การทดลองตาม ขนาดของปัญหาตัวอย่างที่นำมาใช้ซึ่งประกอบด้วยปัญหาขนาด 11 31 39 และ 54 งาน การ ทดลองที่ใช้เป็นแบบ Full Factorial Design ซึ่งใช้ค่าวัตถุประสงค์ที่สนใจ อันได้แก่ค่าความ แปรปรวนของภาระงานเป็นค่าตอบสนอง แด่ในกรณีที่ไม่สามารถหาพารามิเตอร์ที่เหมาะสมได้ ให้ทำการทดสอบอีกครั้งโดยใช้ลำดับที่ของเจนเนอเรซั่นที่พบคำตอบเป็นค่าตอบสนองแทน ปัจจัยที่พิจารณา คือ จำนวนประชากร วิธีการครอสโอเวอร์ ความนำจะเป็นในการครอสโอเวอร์ และความน่าจะเป็นในการมิวเตร่ณ จำนวนทำซํ้าของการทดลองเท่ากับ 2 ตังนั้นในแด่ละการ ทดลองจะมีทังหมด 576 Treatment Combination

ผลการทดสอบและวิเคราะห์ด้วย ANOVA และ Duncan's Multiple Range Test ที่ช่วง ความเชื่อนั้น 0.95 จะได้ว่าพารามิเตอร์ที่มีผลคือ จำนวนประชากร วิธีการครอสโอเวอร์ และ ความน่าจะเป็นในการมิวเตชั่น สำหรับความน่าจะเป็นในการครอสโอเวอร์จะไม่มีผล ในการ ทดสอบจะได้ค่าพารามิเตอร์หลายตัวที่ให้คำตอบที่ดีพอๆกันและเป็นคำตอบที่ดีที่สุด แสดงให้ เห็นว่าช่วงของค่าพารามิเตอร์ที่ใช่ในการทดลองนี้เป็นช่วงที่ยอมรับได้ และสามารถนำไปใช้เป็น แนวทางในการกำหนดพารามิเตอร์[นการใช้งานจริงได้